# Advanced Aladin Enrique Solano

Centro de Astrobiología (INTA-CSIC). Spanish Virtual Observatory, Madrid. Spain.

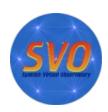

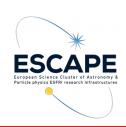

## Aladin v10.0. New look and feel

Detailed info on what's new in Aladin: http://aladin.u-strasbg.fr/java/FAQ.htx#ToC1

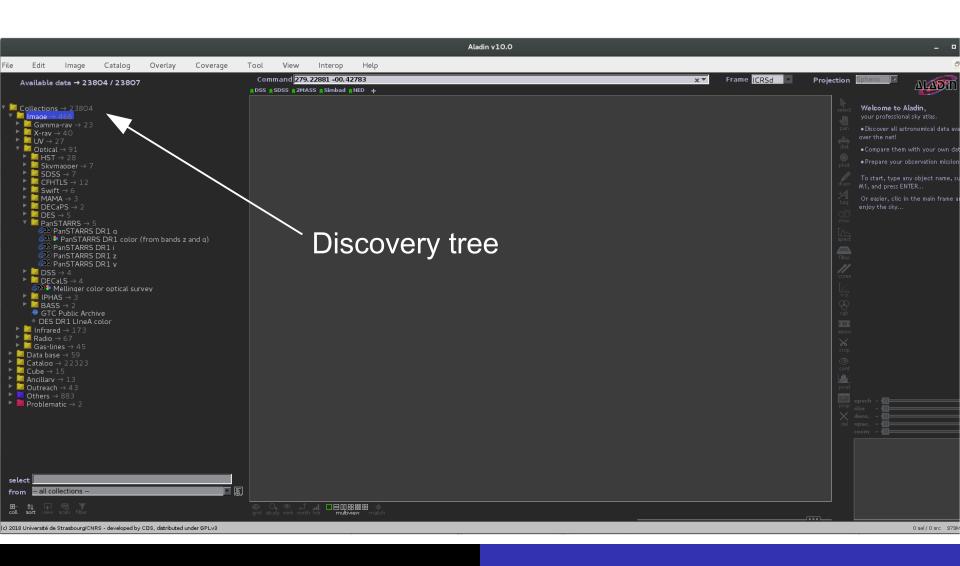

#### Simbad info

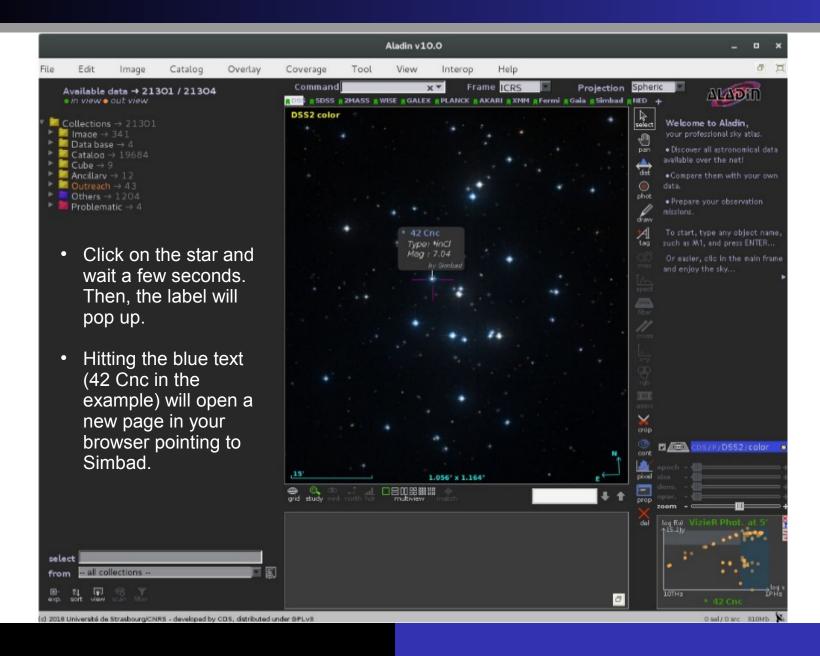

## MOC: Multi-object coverage

- Described at: http://www.ivoa.net/documents/MOC/20140602/REC-MOC-1.0-2014 0602.pdf
- MOC is used to describe sky regions (e.g. footprints) and provides a very fast mechanism to perform operations (union, intersection, ...) between them.
- Based on HealPix (https://iopscience.iop.org/article/10.1086/427976/pdf).

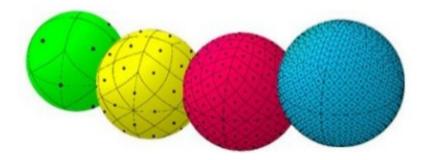

- What is the region of the sky in common between SDSS DR9 and IPHAS DR2?
  - We first load the SDSS and IPHAS MOCs (r-band in both cases).

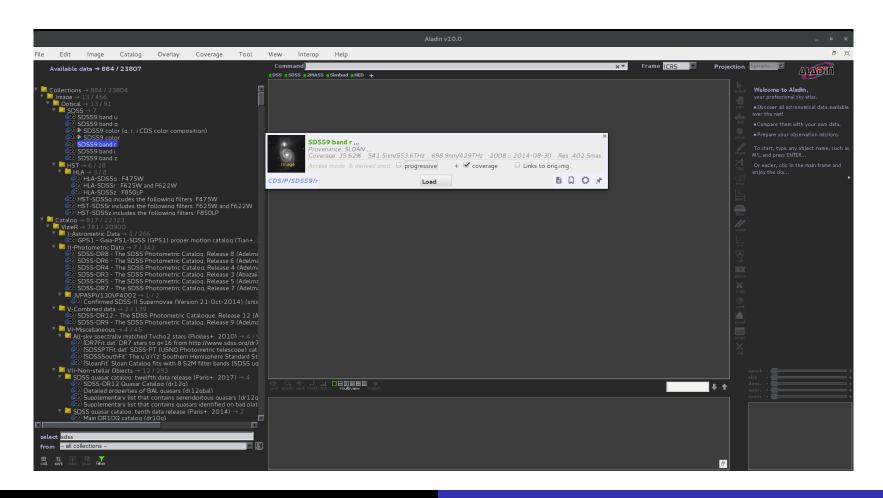

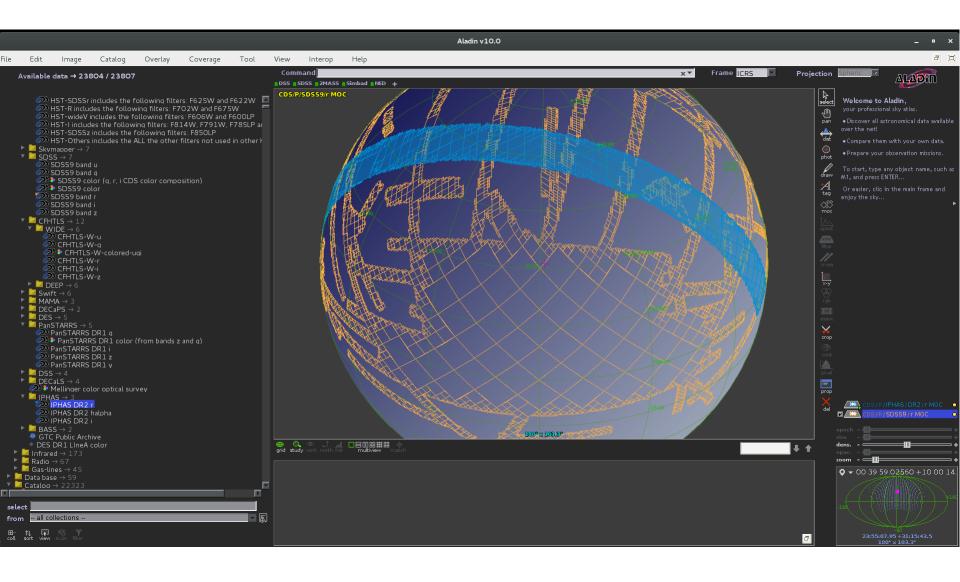

- Click on Coverage / Logical operations. A new window "MOC operations" appears.
- Select the planes and "Intersection". Hit "Create".

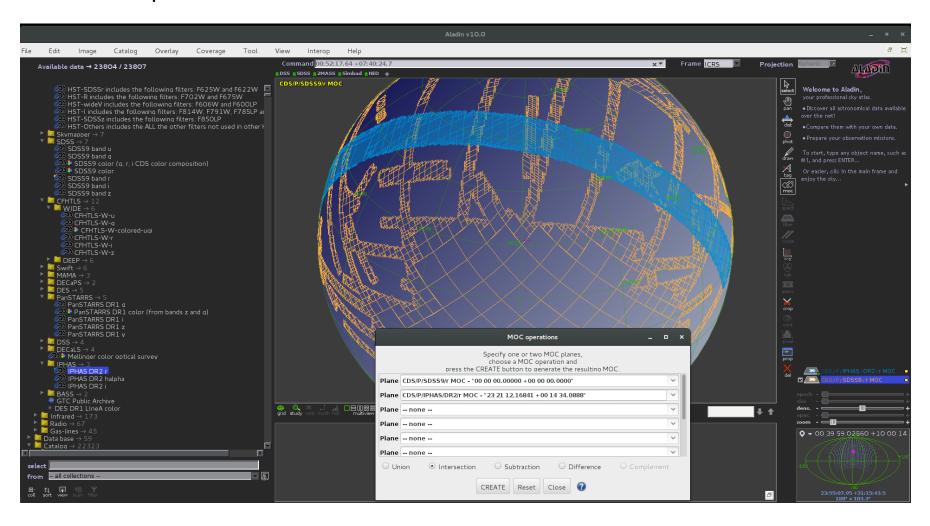

- A new plane (red) showing the sky region in common will appear.
- Hit "Prop" icon to know the size of the region of the sky in common.

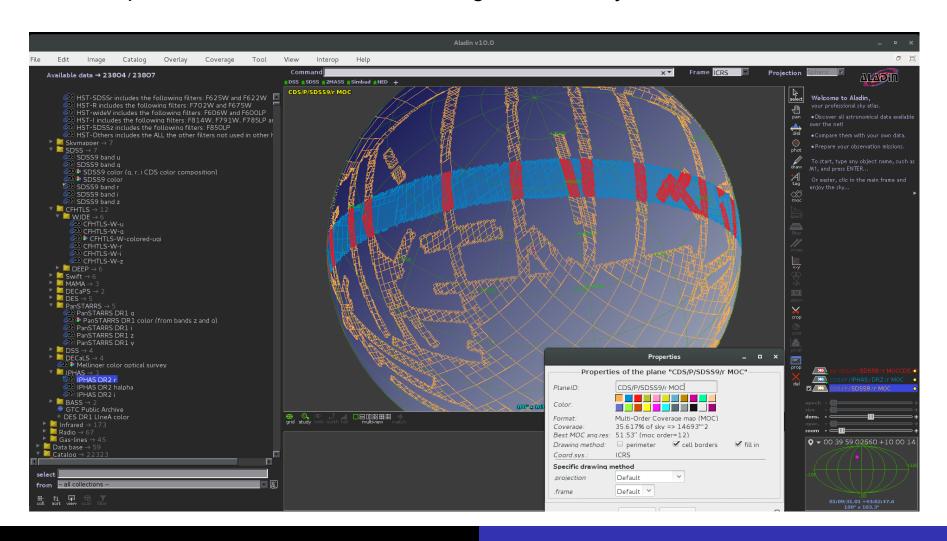

# MOC: Usage example (II)

- How many ASAS sources lie in the VVV field of view?
  - Load the VVV MOC (Note that "Frame" is in Gal. coordinates).

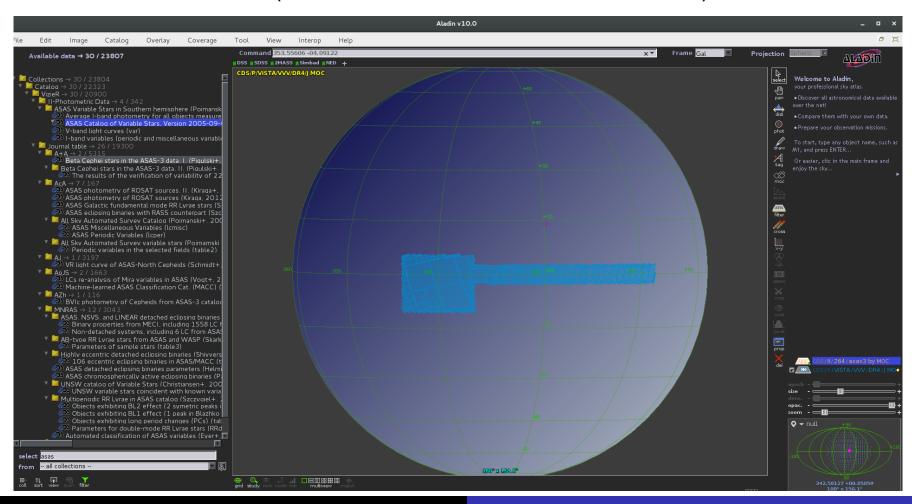

# MOC: Usage example (II)

- How many ASAS sources lie in the VVV field of view?
  - Load the ASAS catalogue just in the MOC region

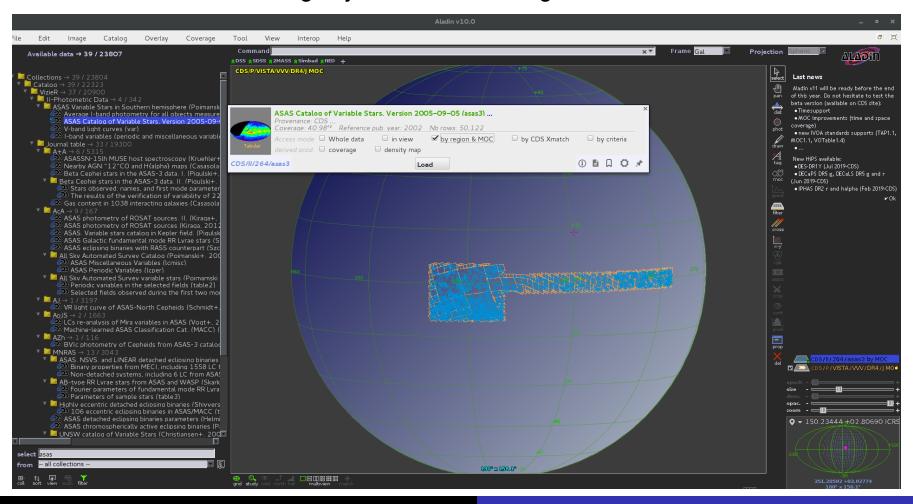

#### **HIPS**

- Hierarchical Progressive Survey
- Visualization "a la Google Maps"

 Zoom in/out with the cursor to get the collection of images shown in the next slide

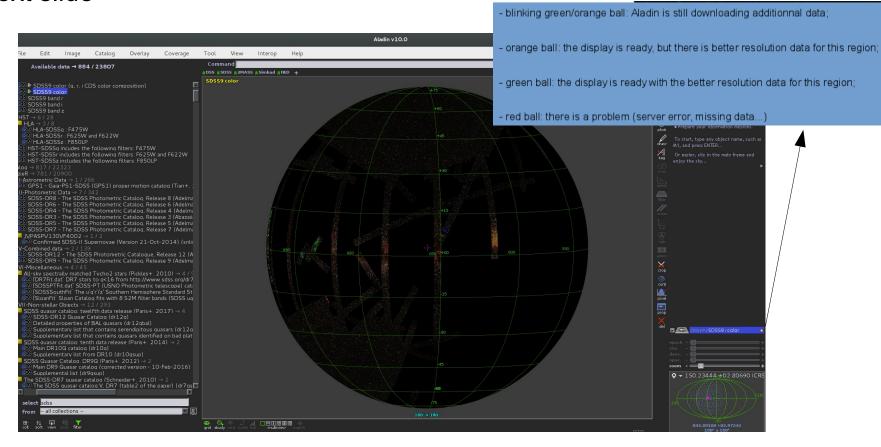

# HIPS

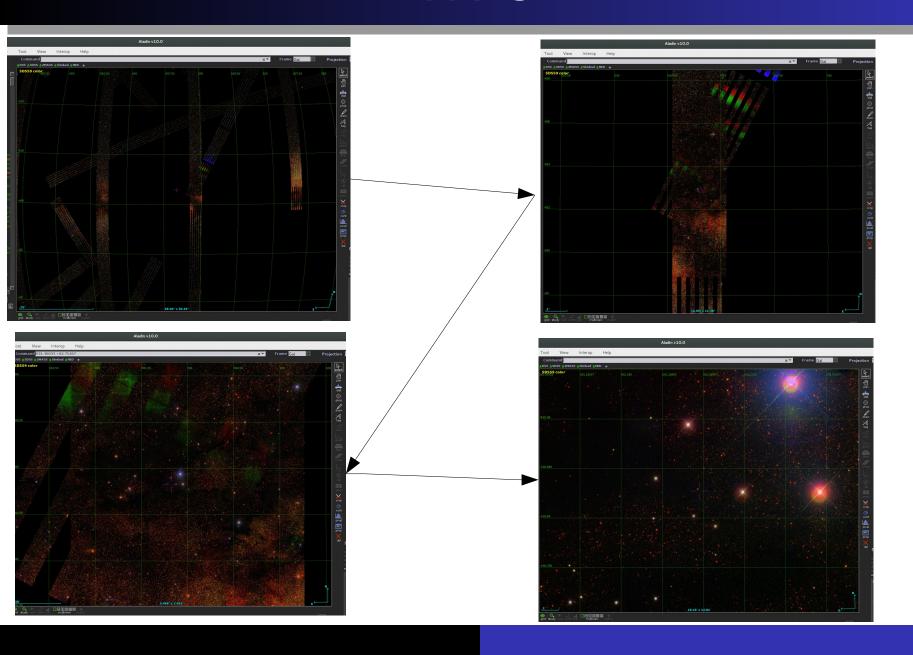

#### Other functionalities: Sextractor

- File / Open Server Selector
- In "Server Selector" → Tools / S-Extractor
- Work with individual images (no HIPS).

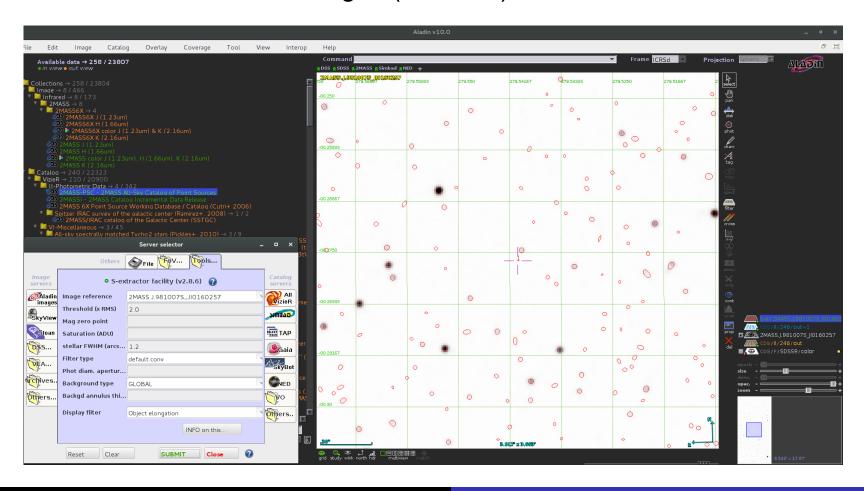

#### Other functionalities: FoV

- File / Open Server Selector
- In "Server Selector" → FOV

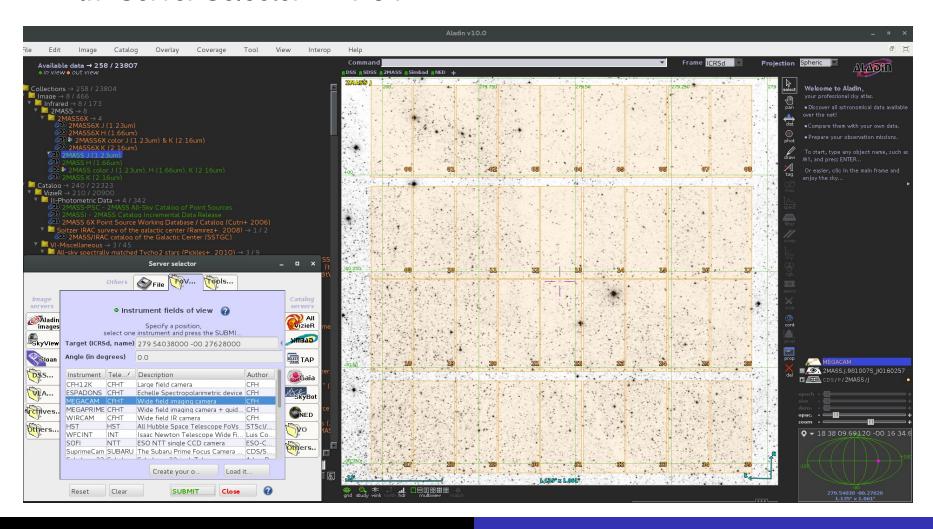

## Other functionalities: RGB builder

Work with images (no HIPS)

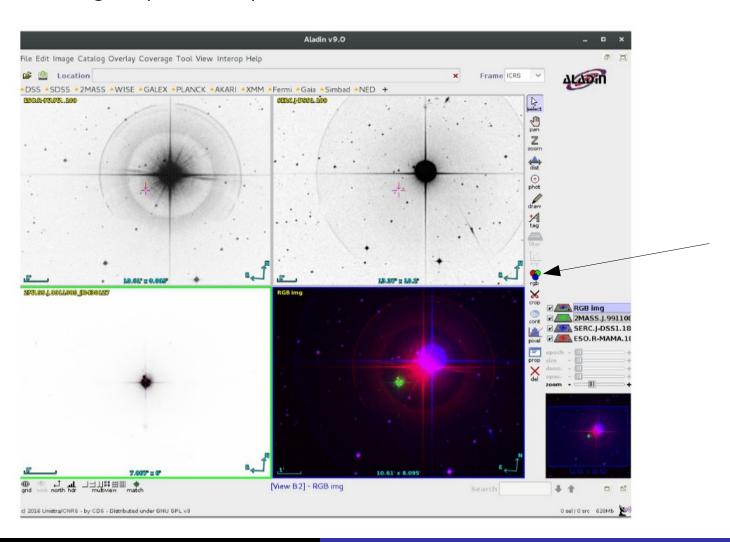

## Other functionalities: Mosaic builder

Work with images (no HIPS)

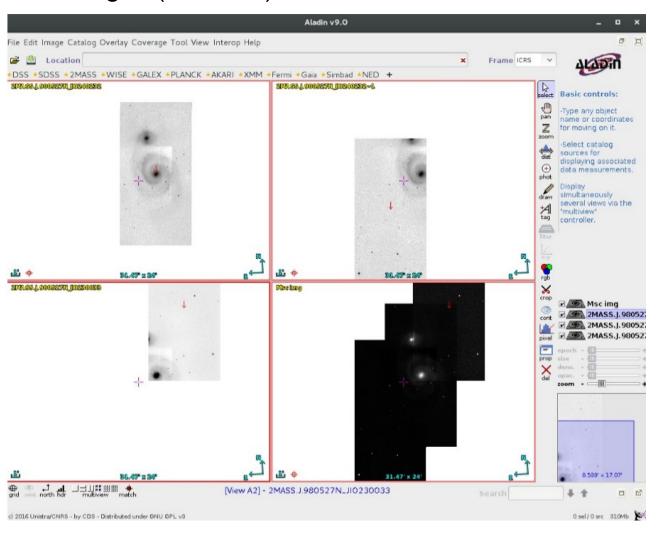